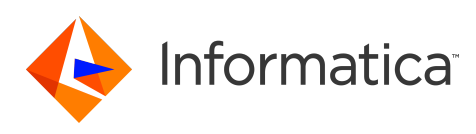

## **Address Verification 6.0.0 Release Notes (On-Premises) May 2020**

© Copyright Informatica LLC 1998, 2020

## **Contents**

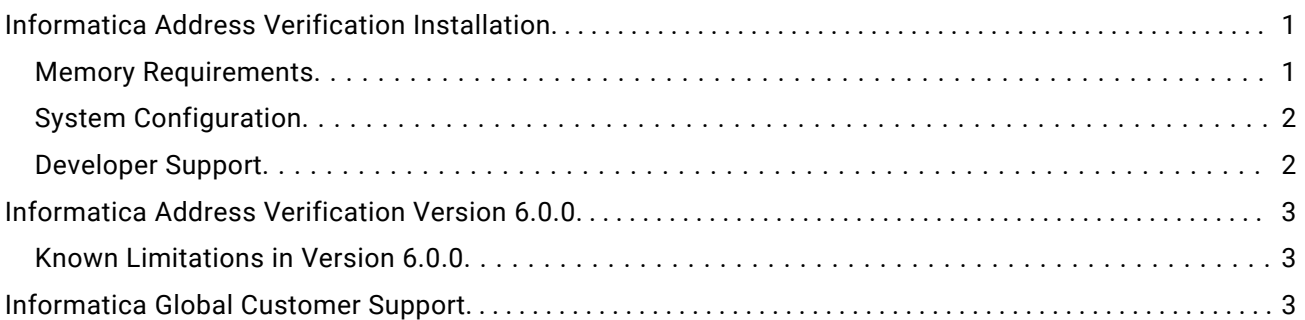

Read the release notes to learn important information about known limitations in Informatica Address Verification (On-Premises) 6.0.0.

If you connect to Informatica Address Verification in the cloud, you can use this document to learn about the current capabilities of the Address Verification engine.

# **Informatica Address Verification Installation**

## Memory Requirements

The device on which you install Informatica Address Verification must have a minimum of 512 MB RAM.

Each function server, including standby function servers require 300 MB of RAM. If you enable hot swapping, the total memory usage doubles for Address Verification. For each job, you need a variable amount of memory based on your configuration settings.

Before you finalize the memory requirements, consider the size of the reference address databases that are required for your specific needs. Preloading databases significantly improves the performance of Informatica Address Verification. The device on which you install Informatica Address Verification must have sufficient RAM to preload all the required databases.

The complete set of worldwide postal reference databases, including supplementary databases for address enrichments requires around 55 GB of storage space. However, for typical installations that do not require all the databases, 20 to 25 GB of RAM should be sufficient.

**Tip:** If full preloading of databases is not an option, use solid-state drives to store the reference address databases. Solid-state drives are faster than hard-disk drives and can significantly improve performance especially when multithreading is used.

You set the database preloading method in the IDVEConfig.json file. For more information on database preload settings, see the *Address Verification (On-Premises) Installation and Getting Started Guide*.

## <span id="page-1-0"></span>**System Configuration**

When you install Informatica Address Verification, verify that the operating system and the processor architecture are compatible on the installation host machine. Verify also that the installation host machine runs a Java Development Kit that is compatible with the processor architecture and the operating system.

You must install a Java Development Kit on the machine that hosts the Address Verification engine.

The following table lists the system configurations that you can use for Informatica Address Verification installation:

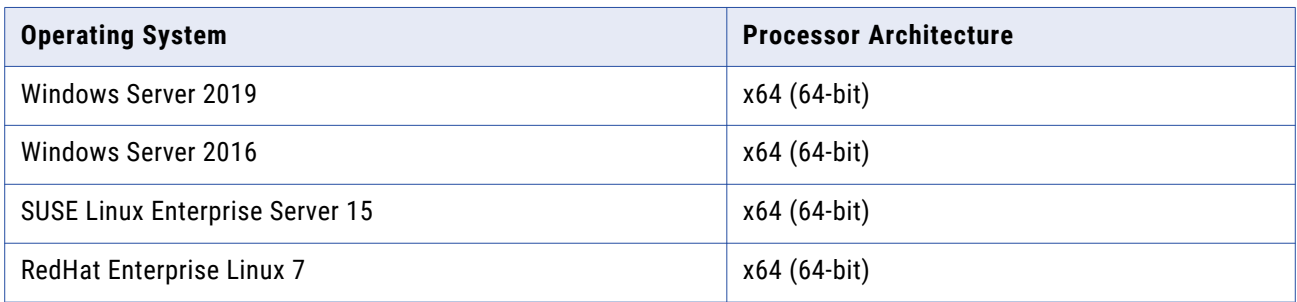

#### Developer Support

Informatica develops Informatica Address Verification in the C++ programming language. The Informatica Address Verification software packages contain APIs in C and in Java.

The Informatica Address Verification Developer Guide contains examples for the C and Java APIs. You can use the examples to develop Informatica Address Verification implementations in other languages, such as C++, C#, Visual Basic, .Net, PHP, Perl, Ruby, and Python.

Informatica Address Verification provides technical support for C-based and Java-based APIs. Informatica Address Verification does not provide implementation-specific technical support.

For more information about or assistance with address verification projects, contact the Informatica Professional Services team.

# <span id="page-2-0"></span>**Informatica Address Verification Version 6.0.0**

### Known Limitations in Version 6.0.0

The following table describes known limitations in 6.0.0:

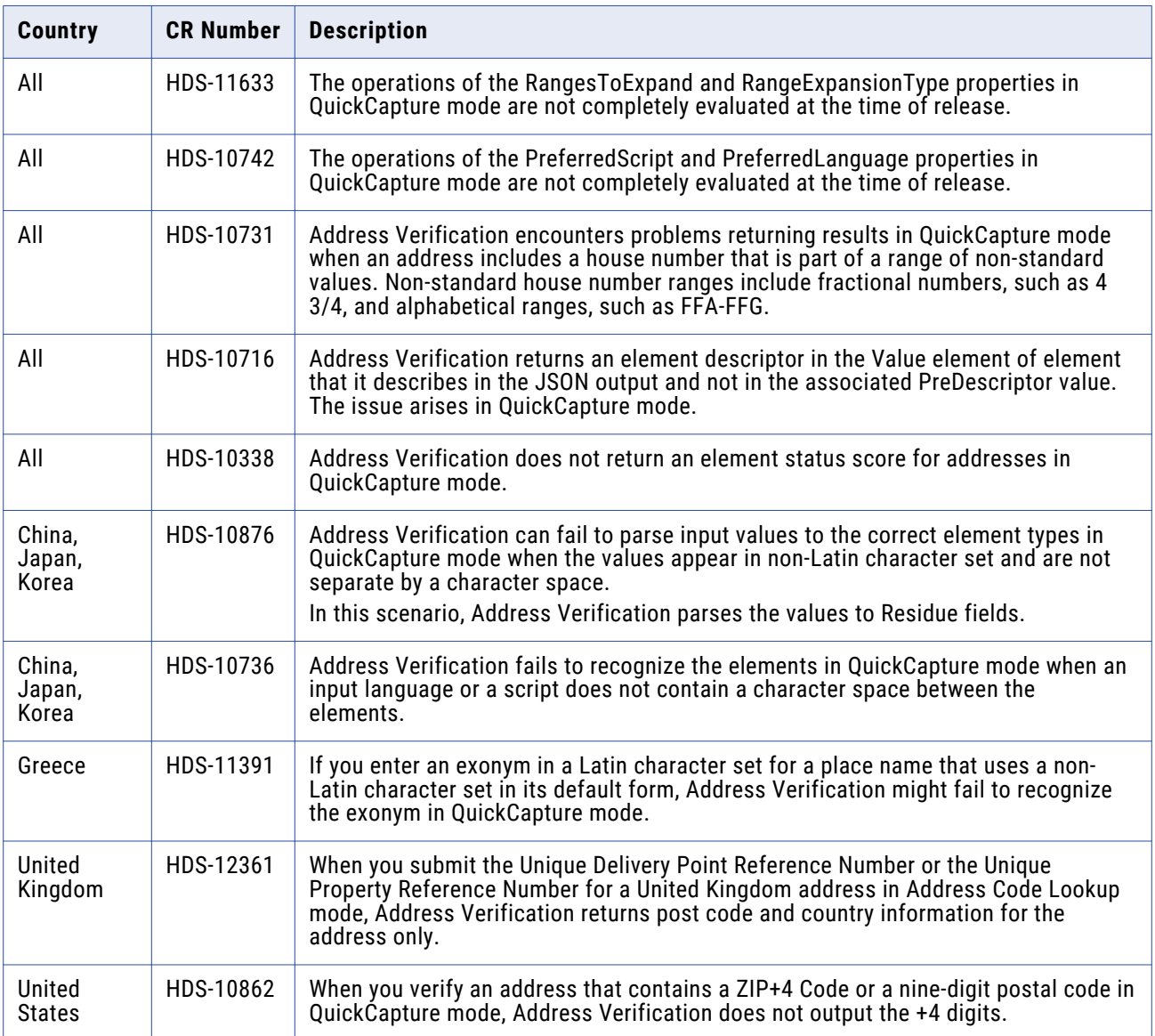

# **Informatica Global Customer Support**

You can contact a Global Support Center by telephone or through the Informatica Network.

To find your local Informatica Global Customer Support telephone number, visit the Informatica website at the following link:

<https://www.informatica.com/services-and-training/customer-success-services/contact-us.html>.

To find online support resources on the Informatica Network, visit [https://network.informatica.com](http://network.informatica.com) and select the eSupport option.